# **ADVANTECH** ICAM-520/500 Series Smart Camera Startup Manual

### **Packing List**

Before installation, please ensure that the following items have been included in your shipment:

- 1. ICAM-520/500 smart camera x 1
- 2. Startup manual x 1

If any of the above items are missing or damaged, contact your distributor or sales representative immediately.

**Caution:** DANGER OF EXPLOSION IF BATTERY IS INCORRECTLY REPLACED. REPLACE ONLY WITH THE SAME OR EQUIVALENT TYPE RECOMMENDED BY THE MANUFACTURER, DISCARD USED BATTERIES AC-CORDING TO THE MANUFACTURER'S INSTRUCTIONS.

**Attention:** DANGER D'EXPLOSION SI LA BATTERIE EST INEXACTEMENT REMPLACÉE. REMPLACEZ SEULE-MENT AVEC LA MÊME CHOSE OU LE TYPE ÉQUIVA-LENT RECOMMANDÉ PAR LE FABRICANT, JETTENT LES BATTERIES UTILISÉES INSTRUCTIONS DE S SELON FABRICANT DES'.

For more information on this and other Advantech products, please visit our website at

#### **http://www.advantech.com**

For technical support services, please visit our support website at

#### **http://support.advantech.com**

This manual is for the the ICAM-500/520.

Part No. 204V050000 Printed in Taiwan

Edition 1 December 2022

### **Specifications**

#### **Sensor**

• SONY IMX296, 1.6MP @ 60fps, Global shutter, Monochrome/Color

#### **Processor**

- $\cdot$  ICAM-520 NVIDIA Xavier NX 6-core NVIDA Camel ARM® v8.2 64-bit **CPU:** 6MB L2 + 4MB l3 (Max. operating frequency: 1.9GHz) **GPU:** 384-core NVIDIA Volta GPU with 48 Tensor • ICAM-500:
- NVIDIA Jetson Nano **CPU**: Quad Core ARM Cortex A57 (Max. operating frequency: 1.43GHz) **GPU**: Maxwell GPU, 128 CUDA core, performance up to 512 GFLOPS (FP16)

#### **Image Signal Processor**

- **• Mono:** Brightness, Sharpness, Dark noise correction (Default enable)
- **• Color:** Brightness, Color debayering, Sharpness, Auto with balance and CCM

#### **Memory, Storage**

- $\cdot$  ICAM-520 NVIDIA Xavier NX 8 GB LPDDR4/16GB eMMC
- $\cdot$  ICAM-500 NVIDIA Jetson Nano 4 GB LPDDR4/16GB eMMC

#### **Optical**

- **• 12 mm variable focal length:** FOV 40 x 29.3 mm @ 100 mm working distance FOV 364.5 x 263.7 @ 900 mm working distance
- **• 16mm variable focal length:** FOV 33.9 x 25.3 mm  $@$  100 mm working distance FOV 305.4 x 228.2 @ 900 mm working distance
- **• LED illumination:** 8 x PWM white/red LEDs, programmable

#### **Synchronization**

• Hardware Trigger/software Trigger/free-run

### **Specifications (Cont.)**

#### **I/O**

- 1 x USB 3.0, Type-C connector (Only works for Keyboard & mouse. Connect to USB storage will increase power consumption and heat the system)
- 1 x Micro USB for OTG (Only works in engineering mode)
- $\cdot$  1 x RS485
- 2 x Digital Input
- 2 x Digital Output
- 1 x Trigger Input
- 1 x Micro SD card slot

#### **Display**

 $\cdot$  1 x HDMI

#### **LAN**

• 1 x 10/100/1000 Base-T

#### **Power Requirements**

- ICAM-520:  $19~24V_{\text{DC}}$  Max 18W, typical 15W
- ICAM-500:  $19~24V_{\text{DC}}$  Max 17W, typical 15W

\*\*\*The power related design of ICAM-520 is up to the power mode 2(15W, 6 core CPU). The power mode (mode 6,7,8) may causes Jetson Platform throttling. For more information, please refer https://docs.nvidia.com/jetson/archives/ l4t-archived/l4t-3271/index.html#page/Tegra%20Linux%20 Driver%20Package%20Development%20Guide/power\_ management\_jetson\_xavier.html#wwpID0E0GG0HAJetson Linux.

#### **Dimension**

- • ICAM-520: 82 mm (W) x 123 mm(H) x 62.9 mm (D)
- • ICAM-500: 82 mm (W) x 123 mm (H) x 59.9mm (D)

#### **Software Package**

- **• OS:** 
	- ICAM-520: Linux Ubuntu 18.04, Jetpack 4.6.2 - ICAM-500: Linux Ubuntu 18.04, Jetpack 4.5.1
- **• SDK/Utility:** CAMNavi SDK, Web based camera utility, IP configure tool, NVIDIA DeepStream SDK & example

#### **Environment**

- **• Operating temperature:** 0 ~ 45° C
- **• Vibration during operation:** 5 Grms
- **• EMC:** CE, FCC

### **Connector**

The ICAM-520/500 series has followings connectors that allow you to configure your system for your application. ICAM will be power on without push any button. The following table lists the functions of the connectors.

Please connect the ICAM with power connectors first before power on.

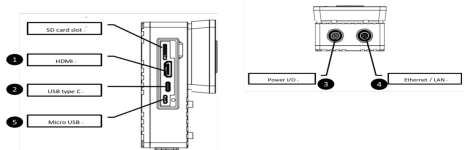

2 ICAM-500/520 Startup Manual Power, Trigger input, Digital I/O and RS485 Connector

### **Connector (Cont.)**

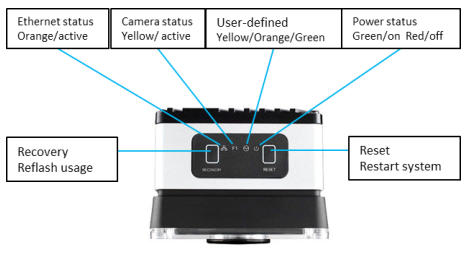

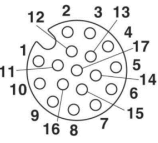

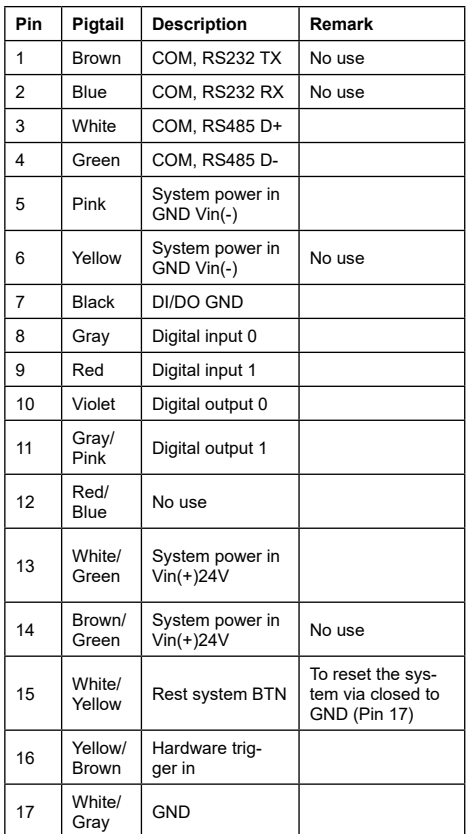

## **Connections (Cont.)**

#### **Ethernet/LAN**

Ethernet Connector (LAN)

ICAM-520/500 series is equipped with one Ethernet port provides a M12 connector.

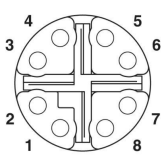

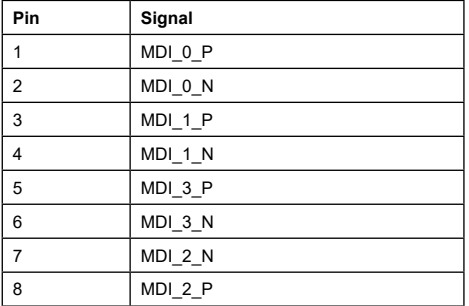

### **Micro USB**

Only for engineering mode usage

 $-11111$ 

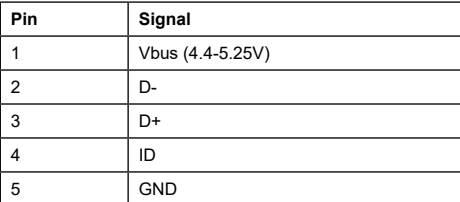

#### **Display**

**HDMI** 

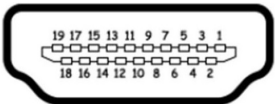

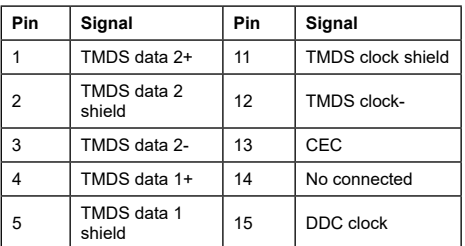

### **Connections (Cont.)**

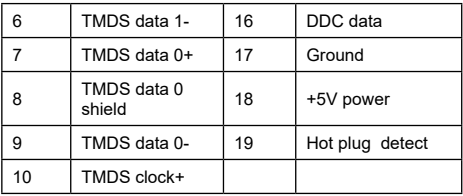

**USB type C connector**<br>Only for USB Hub connect to keyboard & mouse usage. Only for USB Hub connect to keyboard & mouse usage, Connect to USB storage will increase the power consump-tion and will heat the system. Please refer to the table below for pin assignments.

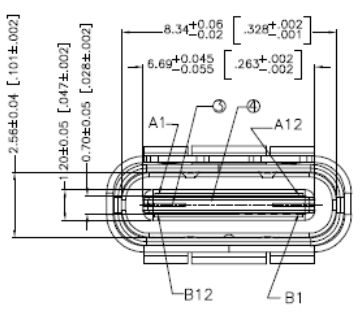

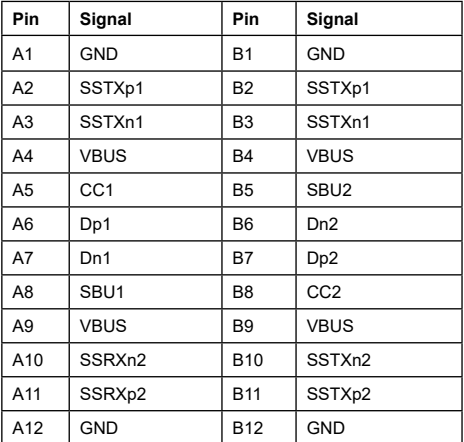

## **System Dimensions**

#### ICAM-500

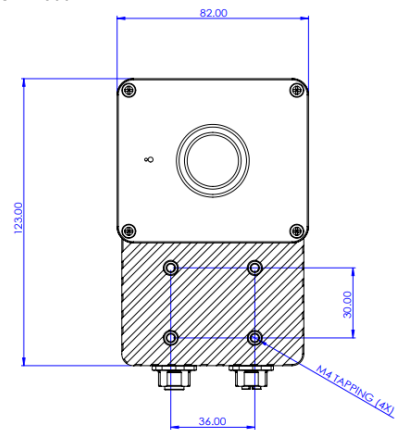

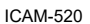

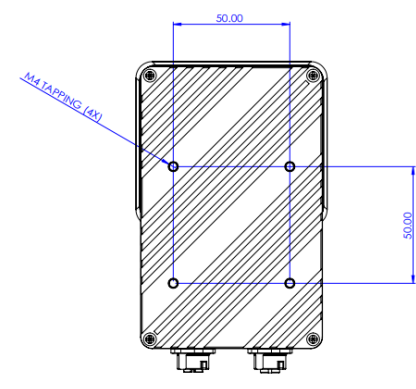

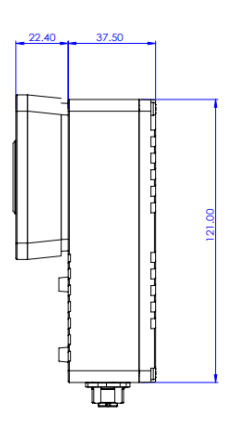

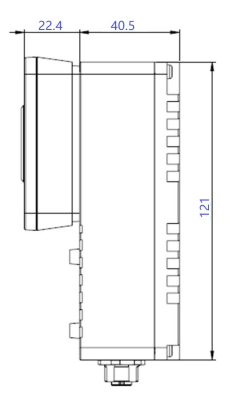